### **AutoCAD Crack [Win/Mac]**

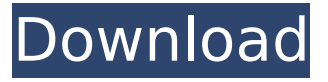

#### **AutoCAD Crack License Key Full Free Download [2022-Latest]**

In the late 1990s, AutoCAD Crack Keygen's graphical user interface (GUI) was redesigned by then-manager of product design Joe Wilson. The new interface, released with Cracked AutoCAD With Keygen R13, was notable for its user-friendly interface and ease of use for beginners. With each new release of AutoCAD, Autodesk has evolved and refined its 3D graphics package. In the years since the release of AutoCAD, features have included parametric modelling, integrated 3D printing, DWG 360 browser compatibility and many others. The most recent update to the AutoCAD application is version 2019, released in June 2019. AutoCAD Architecture, release 2019. In this article we will take a look at how to set up AutoCAD for the first time, creating a new project and a new drawing, and then showing you how to add a new drawing tab and navigate between drawings using the Tab feature. We will then examine the best practice layout settings to help you maximize the space on your screen and use the panel bars effectively. Creating a New Project The first thing you need to do to create a new AutoCAD project is to click on the New Project button from the AutoCAD menu and select AutoCAD Drawing. A new drawing is created and shown in the drawing interface (see Figure 1). Figure 1: Creating a new drawing by selecting New Project from the AutoCAD menu. You can see that a new drawing with the following name has been created. C:\Program Files\AutoCAD 2019\AutoCAD.dwt You can now open a new drawing by double-clicking on the filename in the Windows Explorer. A new window will open in the drawing interface. From here, you can navigate to the Home tab, find the 3D View tool in the Interactive section, and click the View Cube button to view your drawing from different angles. Adding a Drawing Tab You can add as many drawing tabs as you want to in order to navigate to any of your existing drawings. Once you have finished creating the drawings that you need, you can click on the close icon next to the new tab or draw a rectangle in the drawing interface to close the tab. To add a new tab, select the Tab icon (see Figure 2). Figure 2: Adding a new tab.

#### **AutoCAD Crack Free Download**

for 2008 and newer AutoCAD and has an updated translation pipeline, it is possible to import and export information in DXF format. When using DXF Import, the drawing is evaluated for technical accuracy, and a number of functions that are not correct are marked as technical errors. These include the referencing of scales and coordinate references, dimensions that are not in the current drawing, and key features that are not visible in the current drawing. AutoCAD supports a large number of third-party software products. These include Enovia 3D Studio, CAD, 2D, CAD, ACIS, CAD/CAM, AutoCAD, AutoCAD LT, AutoCAD 360, Artec 3D, Autodesk Alias, AutoCAD Architecture, AutoCAD Civil 3D, AutoCAD Electrical, AutoCAD LT, AutoCAD Mechanical, AutoCAD Mechanical 2013, AutoCAD Map 3D, AutoCAD MEP, AutoCAD NX, Autodesk Catalyst, Autodesk Houdini, Autodesk Revit, Autodesk Seek, Autodesk 3ds Max, Autodesk 3ds Max 2010, Autodesk Maya, Autodesk MotionBuilder, Autodesk Navisworks, Autodesk Navisworks 2012, Autodesk NX, Autodesk Revit, Autodesk Revit Architecture, Autodesk Architecture, Autodesk Building Design, Autodesk Building Design 2012, Autodesk Building Design 2014, Autodesk Blender, Autodesk BIM 360, Autodesk Caravel, Autodesk Caravel 2D, Autodesk Carrara,

Autodesk Chiron, Autodesk Cloud, Autodesk Fusion 360, Autodesk Fusion 360 Design, Autodesk Navisworks, Autodesk Navisworks 2012, Autodesk Navisworks 2016, Autodesk Revit 3D Warehouse, Autodesk Software Architect, Autodesk Revit, Autodesk Swarm, Autodesk Tinkercad, Autodesk TinkerHAD, Autodesk TrueSpace, Autodesk Revit, Autodesk VRED, Autodesk Visual FX, Autodesk Vault, BuildingCAD, CAD Architect, CAD, CAD/CAM, Autodesk Camtasia, AutoCAD Revit, Autodesk RVT, Autodesk SketchUp, Autodesk Unity, AutoDesk Dynamo, AutoDesk Fusion af5dca3d97

## **AutoCAD**

Click on the Options Menu and choose the option "Editable key". Follow the instruction that is displayed on the screen. The "True" key has to be pressed first before you start working with the template. Click "Ok" at the bottom of the screen to save the template. Then, just double click on the.DWG file and you are ready to go.

### **What's New In AutoCAD?**

With Markup Assist, keep the attention of your users on the task at hand and take away the complexity of "how" to incorporate changes. Add images to objects, symbols, legends, tabular data, color palettes, and drawings with relative ease. This is a really great way to improve your designs. (video: 1:15 min.) Integrated Planning Tools: These tools are invaluable when working with sheet sets and creating sheets, prototypes, and all sorts of other useful drawings. Plan Tool With Plan Tool, you can insert or edit a reference point on an existing or new sheet, even while it's being created. You can create multiple reference points in one step, so you can plan both the top and side views for a sheet. Sheets and Prototypes As you work with sheets, you'll be able to prepare all of the sheets that you need as an easy, organized series. Sheet Output You can share entire sheets or just selected regions on them to make sheets from a series. Sheets You can create new sheets based on a region from another sheet or from another drawing. And with the ability to create nested sheets, you can layer several sheets on top of one another, each in their own coordinates. Sheet List View and manage the entire series of sheets you created. Sheets and Revisions You can create a copy of an entire sheet to a new drawing and make revisions or move them to other sheets. What's new in AutoCAD for Mac Markup Import and Markup Assist: Rapidly send and incorporate feedback into your designs. Import feedback from printed paper or PDFs and add changes to your drawings automatically, without additional drawing steps. (video: 1:15 min.) With Markup Assist, keep the attention of your users on the task at hand and take away the complexity of "how" to incorporate changes. Add images to objects, symbols, legends, tabular data, color palettes, and drawings with relative ease. This is a really great way to improve your designs. (video: 1:15 min.) What's new in AutoCAD for Windows Markup Import and Markup Assist: Rapidly send and incorporate feedback into your designs. Import feedback from printed paper or PDFs and add changes to your drawings automatically, without additional drawing steps.

# **System Requirements:**

Windows Mac OS X Minimum of 800 x 600 resolution. Minimum of 1.2 GHz processor 2 GB RAM Dedicated gamepad controller for the controls. 5 GB of free hard disk space If your computer meets the requirements, then you can follow the given below steps to install Dr. Mario World for Mac: Unzip the downloaded file with the help of WinRAR Extract the downloaded file with the help of WinRAR Go to the extracted folder Double

<http://adomemorial.com/2022/08/10/autocad-crack-activation-key-mac-win-4/>

[https://www.unitedartistsofdetroit.org/wp-](https://www.unitedartistsofdetroit.org/wp-content/uploads/2022/08/AutoCAD__Crack___With_Serial_Key_Free_For_PC_2022.pdf)

[content/uploads/2022/08/AutoCAD\\_\\_Crack\\_\\_\\_With\\_Serial\\_Key\\_Free\\_For\\_PC\\_2022.pdf](https://www.unitedartistsofdetroit.org/wp-content/uploads/2022/08/AutoCAD__Crack___With_Serial_Key_Free_For_PC_2022.pdf) <http://navchaitanyatimes.com/?p=36904>

<https://caringcounselingllc.com/wp-content/uploads/2022/08/AutoCAD-9.pdf>

<https://dogrywka.pl/autocad-2021-24-0-full-product-key-for-windows/>

<https://breathelifebr.org/wp-content/uploads/2022/08/dougdill.pdf>

[https://antoinevanaalst.com/wp-](https://antoinevanaalst.com/wp-content/uploads/2022/08/AutoCAD__Crack_Download_For_PC_2022.pdf)

[content/uploads/2022/08/AutoCAD\\_\\_Crack\\_Download\\_For\\_PC\\_2022.pdf](https://antoinevanaalst.com/wp-content/uploads/2022/08/AutoCAD__Crack_Download_For_PC_2022.pdf)

<https://www.sb20ireland.com/advert/autocad-2023-24-2-with-license-key-free-2022-new/>

<https://www.consultingproteam.com/2022/08/10/autocad-crack-april-2022-2/>

<https://organicway-cityvest.dk/autocad-24-1-free-download/>

<http://ifurnit.ir/2022/08/10/autocad-crack-serial-key/>

<https://inmobiliaria-soluciones-juridicas.com/wp-content/uploads/2022/08/AutoCAD-15.pdf> <https://ayoikut.com/advert/autocad-23-0-with-registration-code-download-updated/> [https://www.pickupevent.com/autocad-2023-24-2-crack-with-registration-code-free-download](https://www.pickupevent.com/autocad-2023-24-2-crack-with-registration-code-free-download-final-2022/)[final-2022/](https://www.pickupevent.com/autocad-2023-24-2-crack-with-registration-code-free-download-final-2022/)

<https://livesextransvestite.com/wp-content/uploads/2022/08/berkhav.pdf>